# Linux Command Line and Shell Scripting

# **4th Edition**

**Richard Blum Christine Bresnahan** 

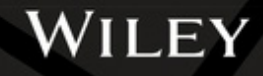

## Linux® Command Line and Shell Scripting Bible

## Linux® Command Line and Shell Scripting BIBLE

Richard Blum Christine Bresnahan

WILEY

#### **Linux® Command Line and Shell Scripting Bible**

Copyright © 2021 by John Wiley & Sons, Inc., Indianapolis, Indiana Published simultaneously in Canada and the United Kingdom

ISBN: 978-1-119-70091-3 ISBN: 978-1-119-70094-4 (ebk) ISBN: 978-1-119-70093-7 (ebk)

No part of this publication may be reproduced, stored in a retrieval system or transmitted in any form or by any means, electronic, mechanical, photocopying, recording, scanning or otherwise, except as permitted under Sections 107 or 108 of the 1976 United States Copyright Act, without either the prior written permission of the Publisher, or authorization through payment of the appropriate per-copy fee to the Copyright Clearance Center, 222 Rosewood Drive, Danvers, MA 01923, (978) 750-8400, fax (978) 646-8600. Requests to the Publisher for permission should be addressed to the Permissions Department, John Wiley & Sons, Inc., 111 River Street, Hoboken, NJ 07030, (201) 748-6011, fax (201) 748-6008, or online at [www.wiley.com/go/permissions](http://www.wiley.com/go/permissions).

**LIMIT OF LIABILITY/DISCLAIMER OF WARRANTY: THE PUBLISHER AND THE AUTHOR MAKE NO REPRESENTATIONS OR WARRANTIES WITH RESPECT TO THE ACCURACY OR COMPLETENESS OF THE CONTENTS OF THIS WORK AND SPECIFICALLY DISCLAIM ALL WARRANTIES, INCLUDING WITHOUT LIMITATION WARRANTIES OF FITNESS FOR A PARTICULAR PURPOSE. NO WARRANTY MAY BE CREATED OR EXTENDED BY SALES OR PROMOTIONAL MATERIALS. THE ADVICE AND STRATEGIES CONTAINED HEREIN MAY NOT BE SUITABLE FOR EVERY SITUATION. THIS WORK IS SOLD WITH THE UNDERSTANDING THAT THE PUBLISHER IS NOT ENGAGED IN RENDERING LEGAL, ACCOUNTING, OR OTHER PROFESSIONAL SERVICES. IF PROFESSIONAL ASSISTANCE IS REQUIRED, THE SERVICES OF A COMPETENT PROFESSIONAL PERSON SHOULD BE SOUGHT. NEITHER THE PUBLISHER NOR THE AUTHOR SHALL BE LIABLE FOR DAMAGES ARISING HEREFROM. THE FACT THAT AN ORGANIZATION OR WEB SITE IS REFERRED TO IN THIS WORK AS A CITATION AND/OR A POTENTIAL SOURCE OF FURTHER INFORMATION DOES NOT MEAN THAT THE AUTHOR OR THE PUBLISHER ENDORSES THE INFORMATION THE ORGANIZATION OR WEBSITE MAY PROVIDE OR RECOMMENDATIONS IT MAY MAKE. FURTHER, READERS SHOULD BE AWARE THAT INTERNET WEBSITES LISTED IN THIS WORK MAY HAVE CHANGED OR DISAPPEARED BETWEEN WHEN THIS WORK WAS WRITTEN AND WHEN IT IS READ.**

For general information on our other products and services please contact our Customer Care Department within the United States at (877) 762-2974, outside the United States at (317) 572-3993 or fax (317) 572-4002.

Wiley publishes in a variety of print and electronic formats and by print-on-demand. Some material included with standard print versions of this book may not be included in e-books or in print-on-demand. If this book refers to media such as a CD or DVD that is not included in the version you purchased, you may download this material at [booksupport.wiley.com](http://booksupport.wiley.com). For more information about Wiley products, visit [www.wiley.com](http://www.wiley.com).

#### **Library of Congress Control Number:** 2020949805

Trademarks: Wiley and the Wiley logo are trademarks or registered trademarks of John Wiley & Sons, Inc. and/or its affiliates, in the United States and other countries, and may not be used without written permission. Linux is a registered trademark of Linus Torvalds. All other trademarks are the property of their respective owners. John Wiley & Sons, Inc. is not associated with any product or vendor mentioned in this book.

*To the Lord God Almighty, "in whom are hidden all the treasures of wisdom and knowledge."*

*— Colossians 2:3*

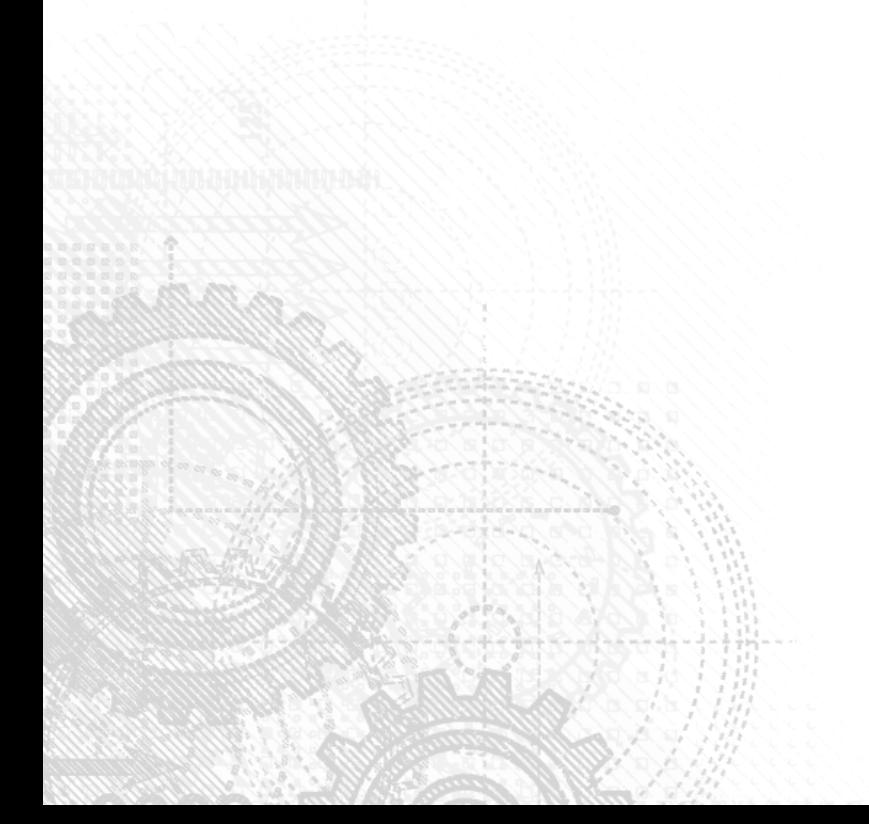

### About the Authors

**Richard Blum** has worked in the IT industry for more than 30 years as both a systems and a network administrator. During that time, he's had the opportunity to work with lots of different computer products, including Windows, NetWare, Cisco, Avaya, different flavors of UNIX, and of course, Linux. Over the years he's also volunteered for several nonprofit organizations to help support small networks that had little financial support. Rich is the author of many Linux-based books for total Linux geeks and teaches online courses in Linux and web programming. When he's not busy being a computer nerd, Rich enjoys playing piano and bass guitar and spending time with his wife, Barbara, and their two daughters, Katie Jane and Jessica.

**Christine Bresnahan** started working with computers more than 30 years ago in the IT industry as a systems administrator. Christine is an adjunct professor at Ivy Tech Community College, where she teaches Linux certification and Python programming classes. She also writes books and produces instructional resources for the classroom. During her downtime, Christine enjoys spending time with her husband and family, hiking, and gardening.

## About the Technical Editor

**ason W. Eckert** is an experienced technical trainer, consultant, and best-selling auth<br>in the technology industry. With 45 industry certifications, 25 published textbooks,<br>and over 30 years of technology and programming e **ason W. Eckert** is an experienced technical trainer, consultant, and best-selling author in the technology industry. With 45 industry certifications, 25 published textbooks, and over 30 years of technology and programming experience, Jason brings his exper[jasoneckert.net](http://jasoneckert.net).

## <span id="page-12-0"></span>Acknowledgments

F irst, all glory and praise go to God, who through His Son, Jesus Christ, makes all things possible and gives us the gift of eternal life.

Many thanks go to the fantastic team of people at John Wiley & Sons for their outstanding work on this project. Thanks to Kenyon Brown, the acquisitions editor, for offering us the opportunity to work on this book. Also thanks to Patrick Walsh, the project editor, for keeping things on track and making this book more presentable. Thanks, Pat, for all your hard work and diligence. The technical editor, Jason Eckert, did a wonderful job of doublechecking all the work in the book, plus making suggestions to improve the content. Thanks to Saravanan Dakshinamurthy and his team for their endless patience and diligence to make our work readable. We would also like to thank Carole Jelen at Waterside Productions, Inc., for arranging this opportunity for us, and for helping us out in our writing careers.

Christine would like to thank her husband, Timothy, for his encouragement, patience, and willingness to listen, even when he has no idea what she is talking about. Rich would like to thank his wife, Barbara, for the life-sustaining baked goods she readily prepared to help him keep up his energy while writing!

## **Contents at a Glance**

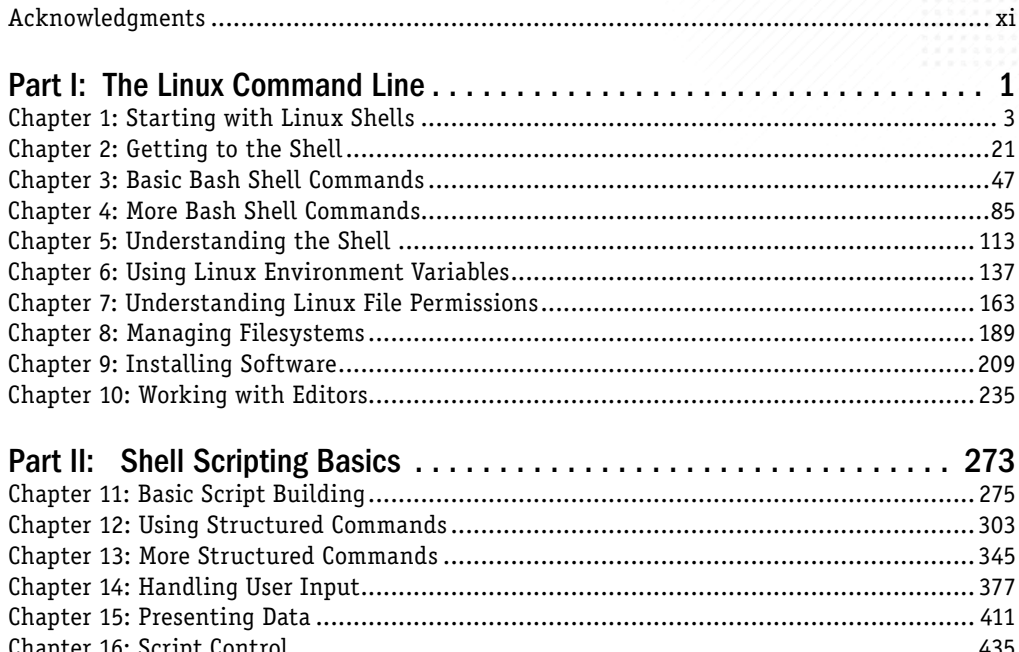

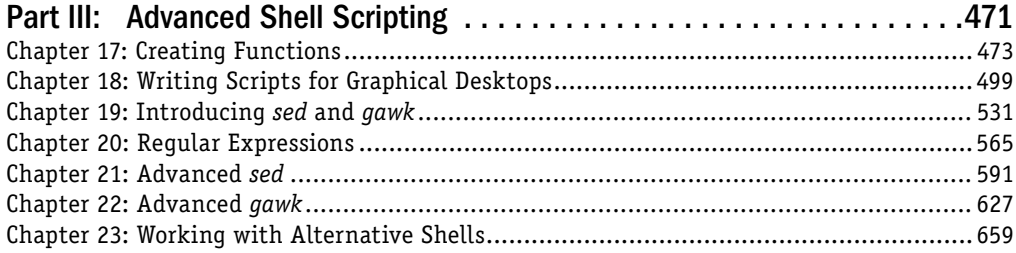

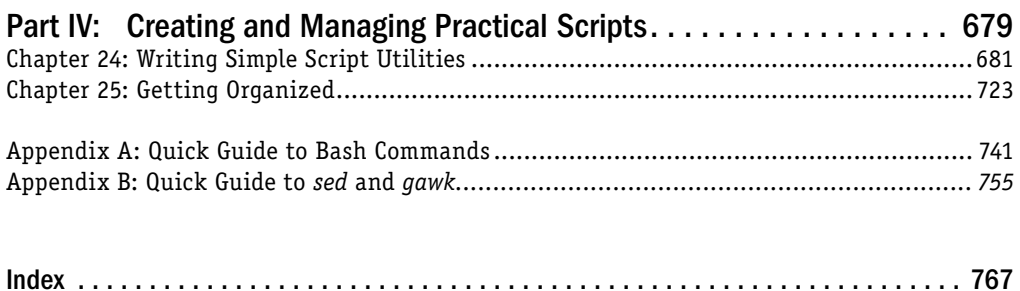

## **Contents**

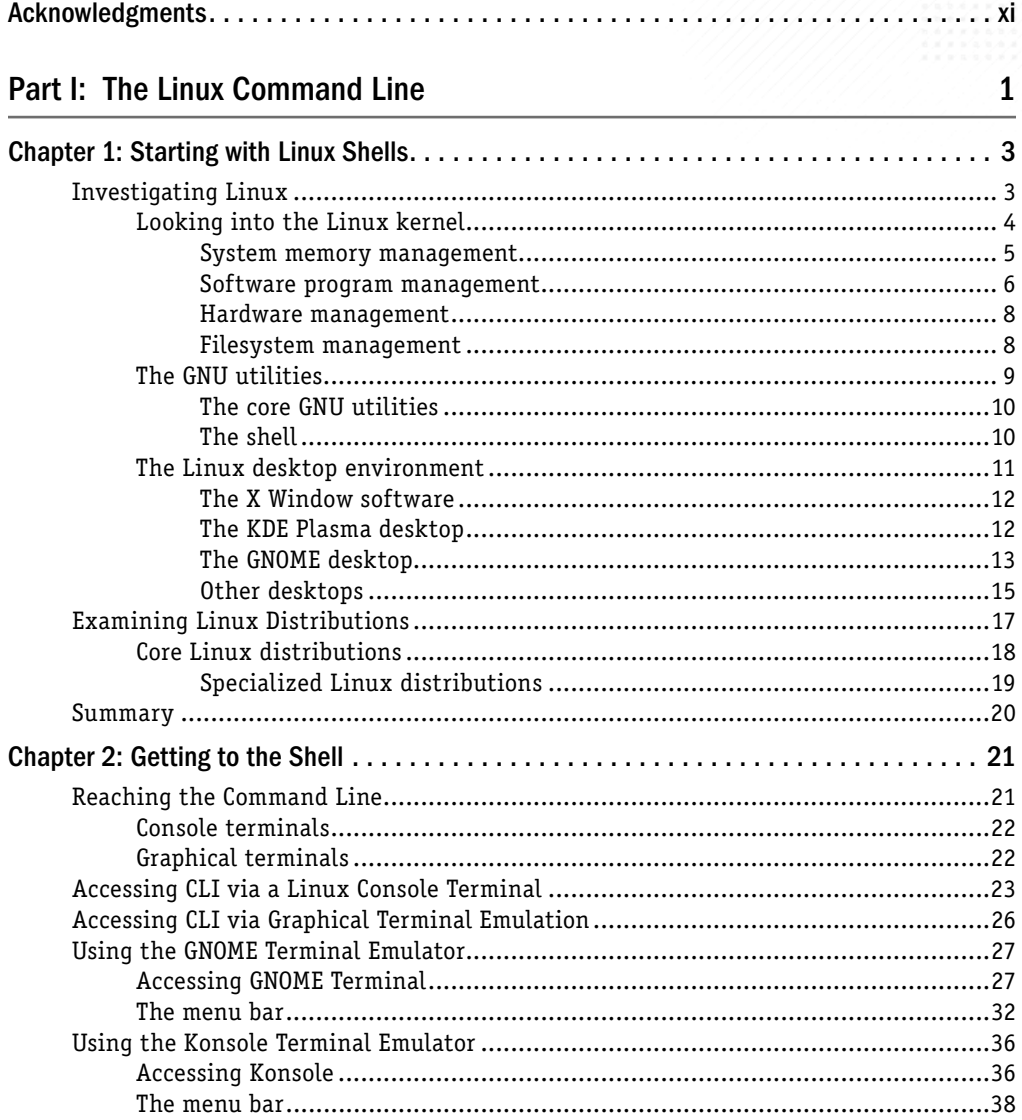

#### **Contents**

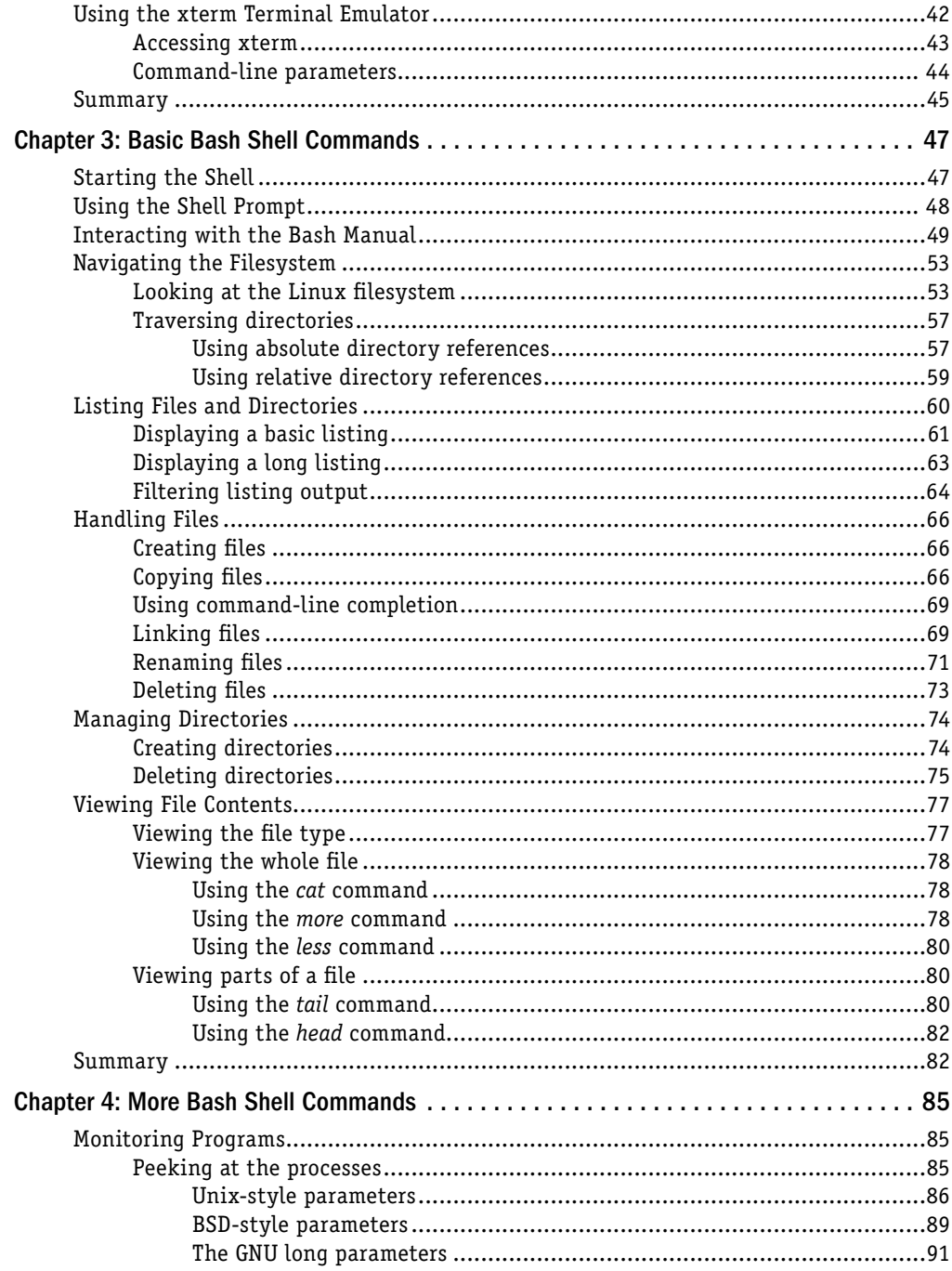

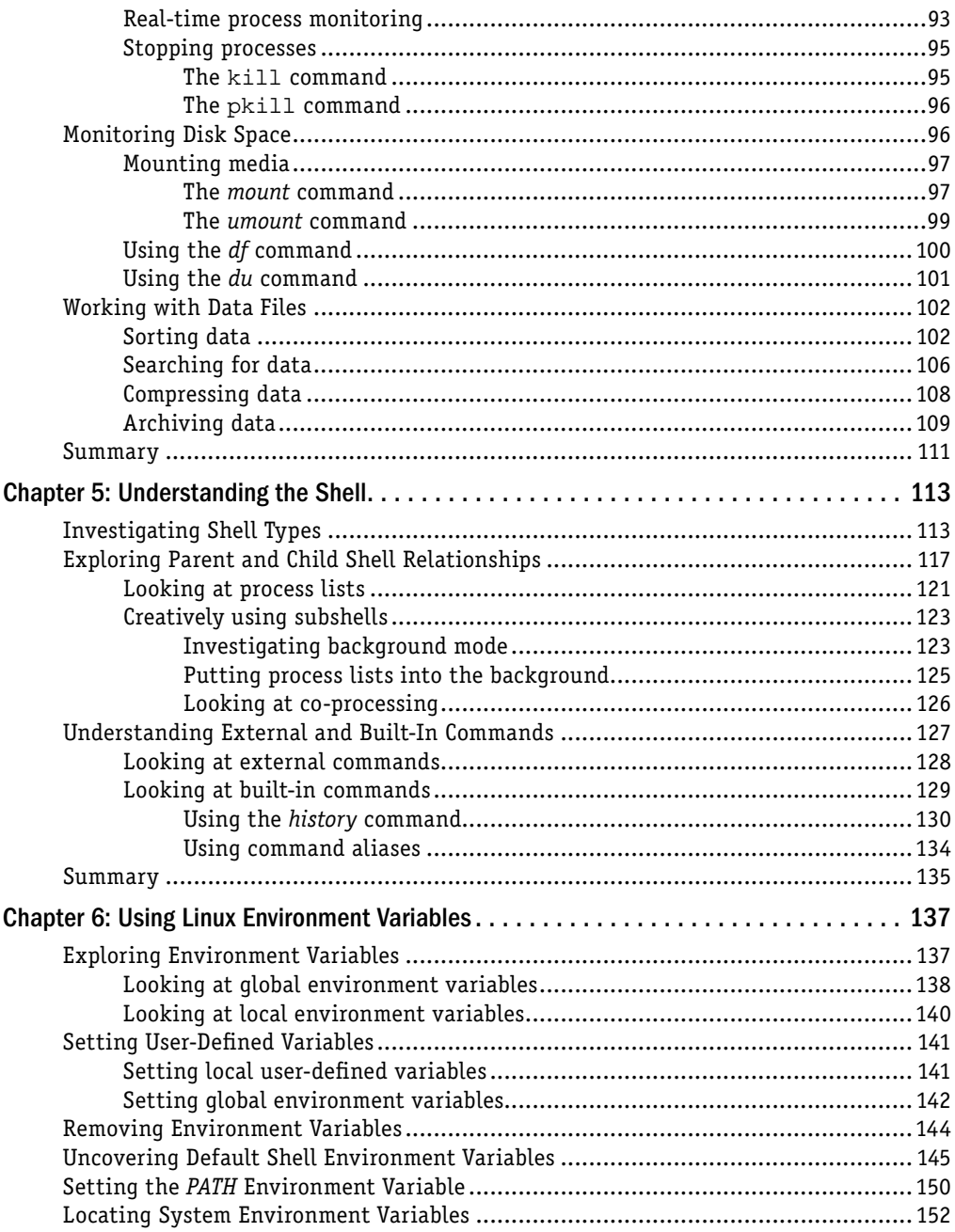

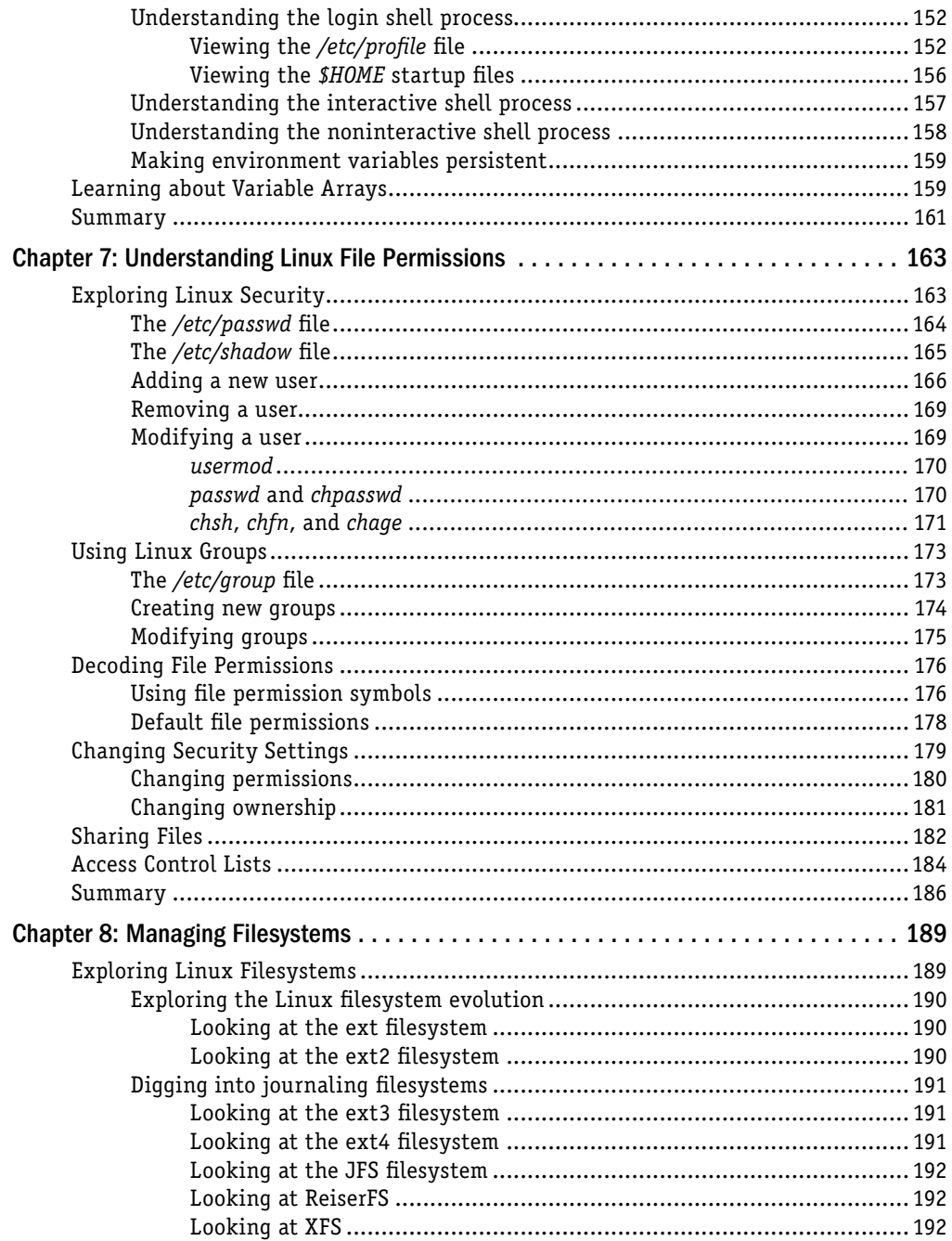

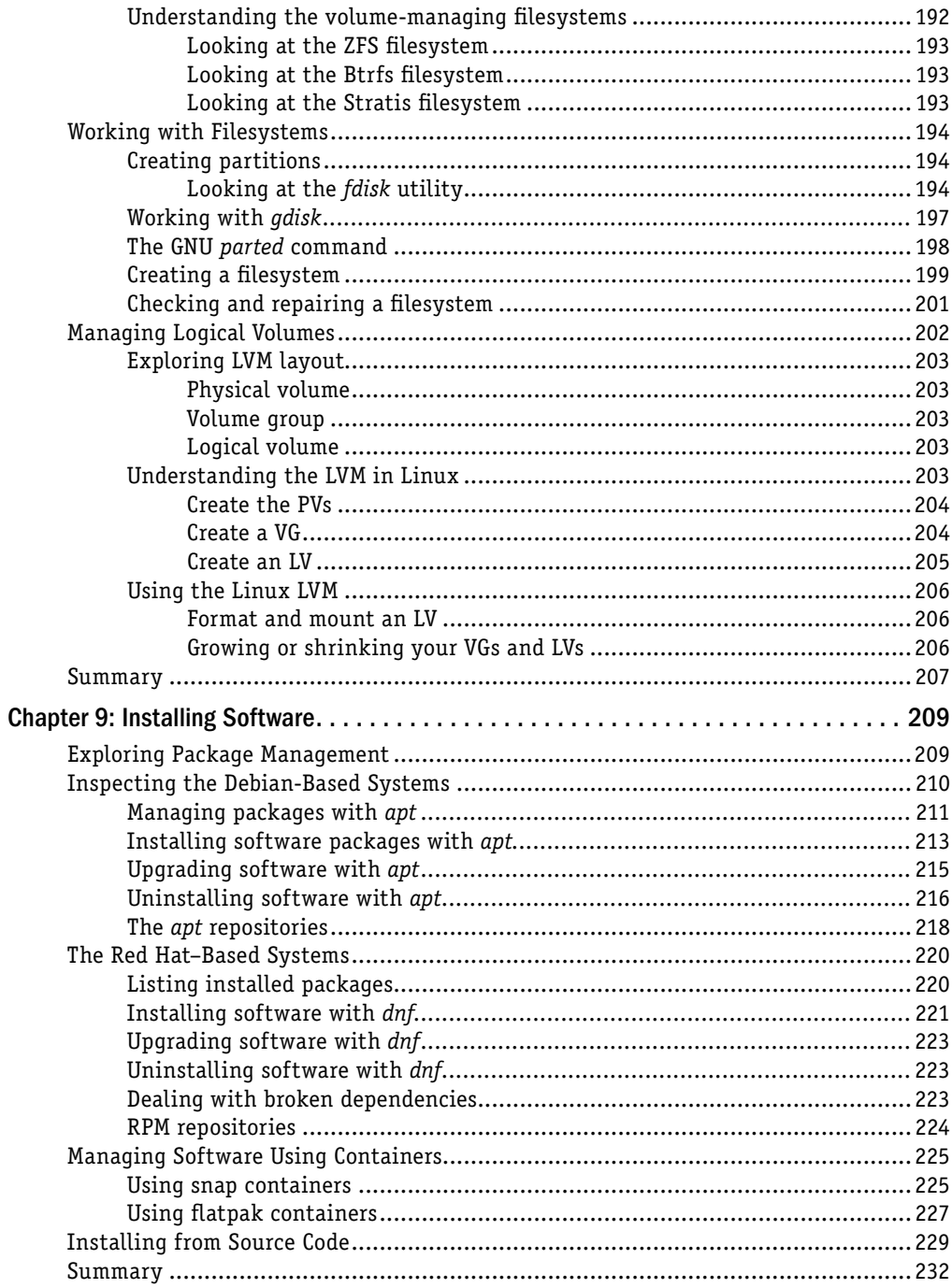

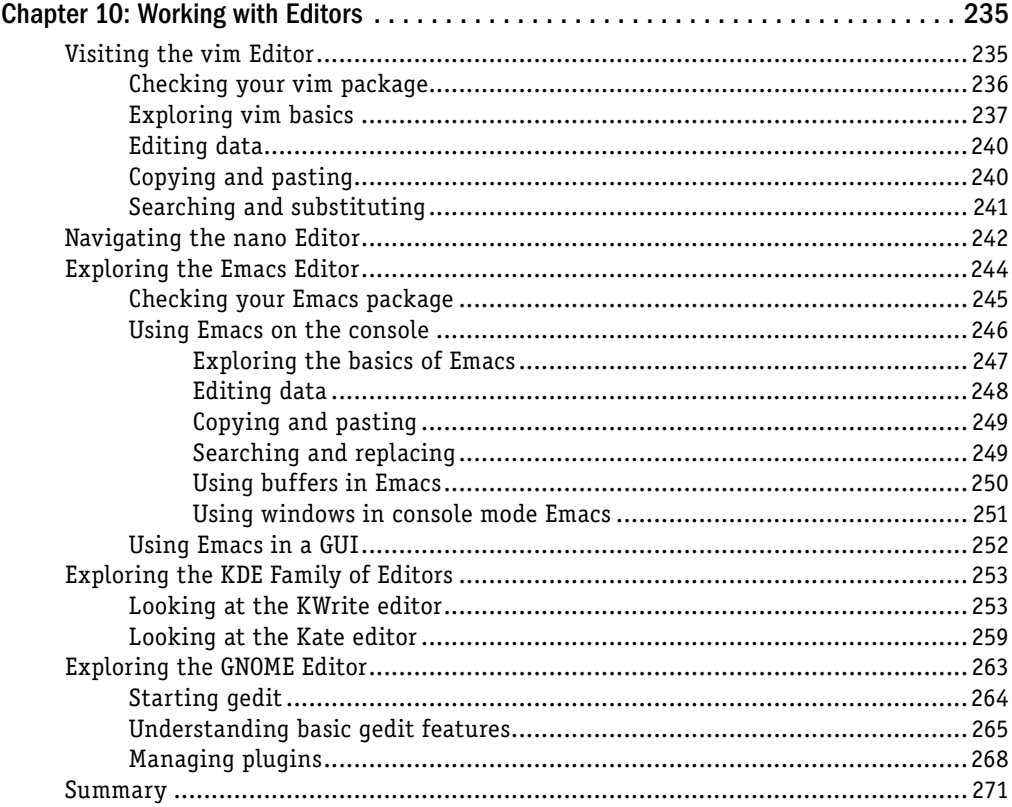

#### Part II: Shell Scripting Basics

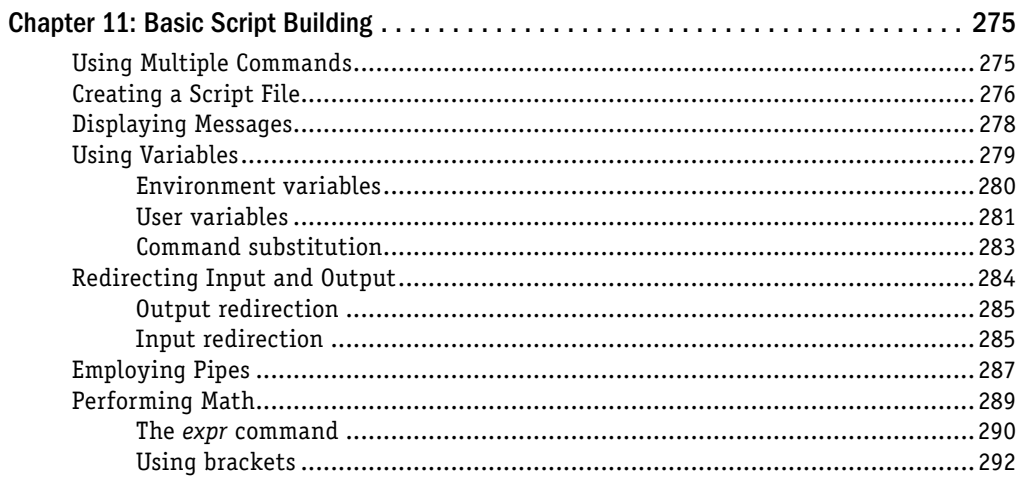

273

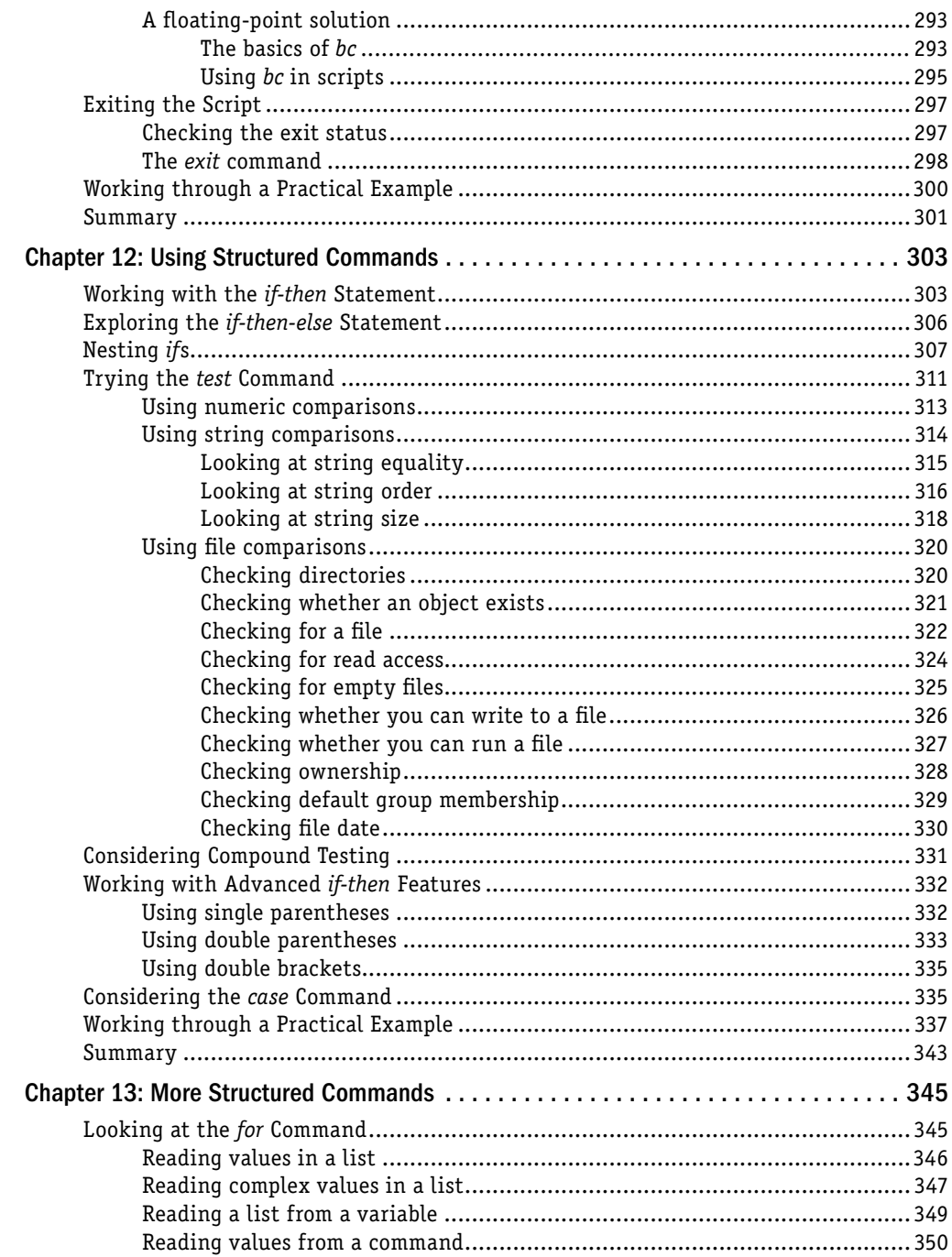

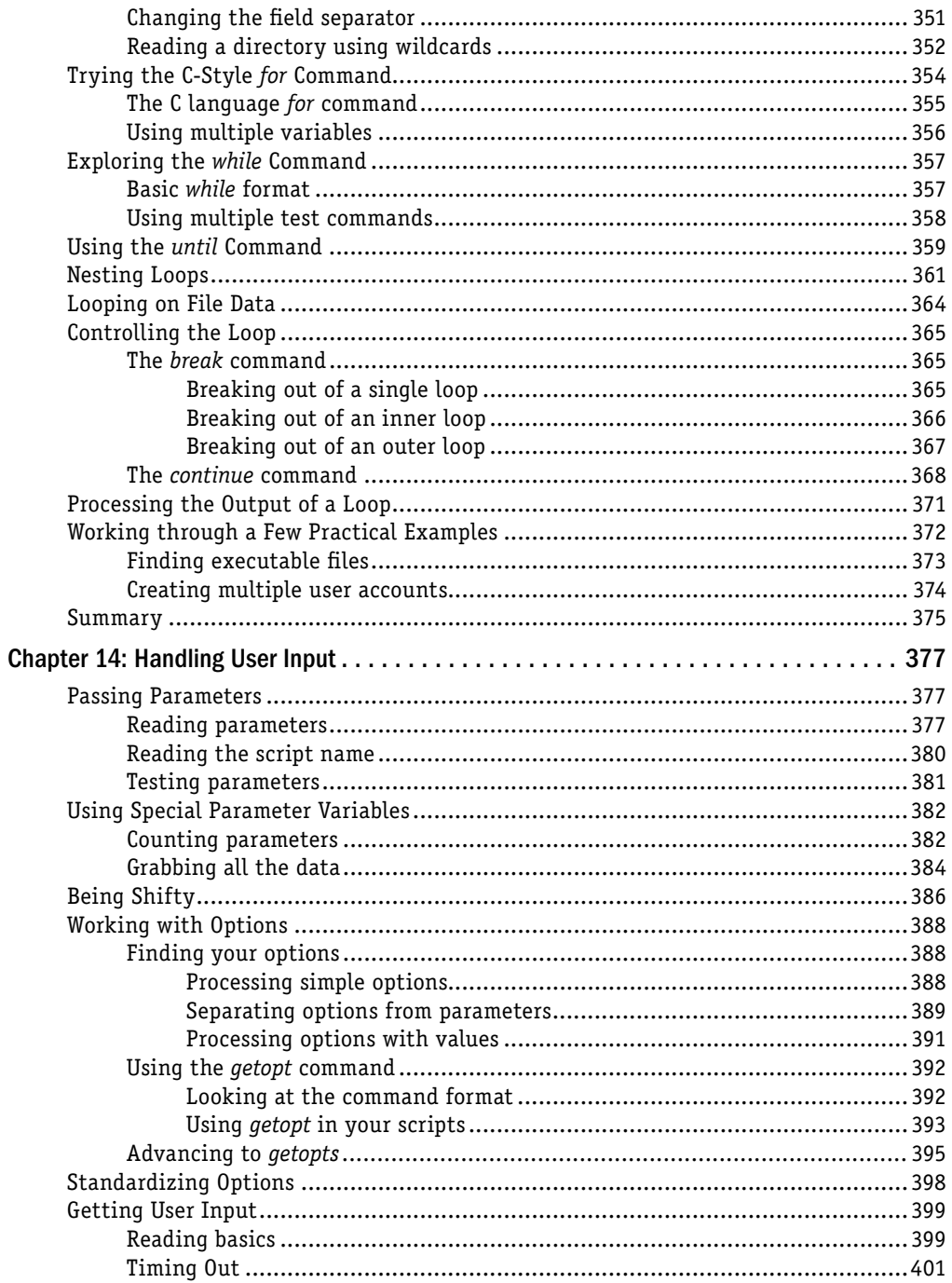

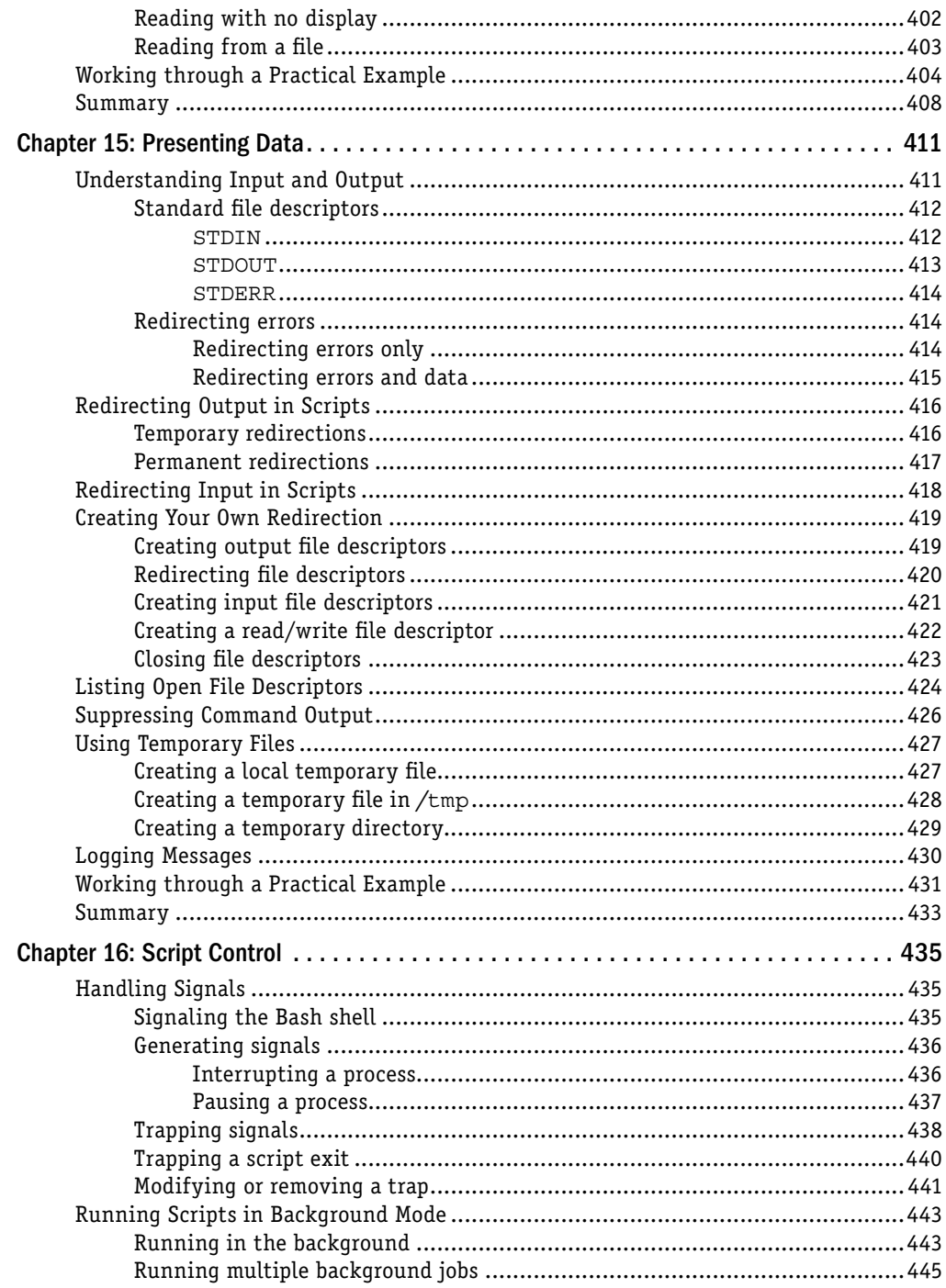

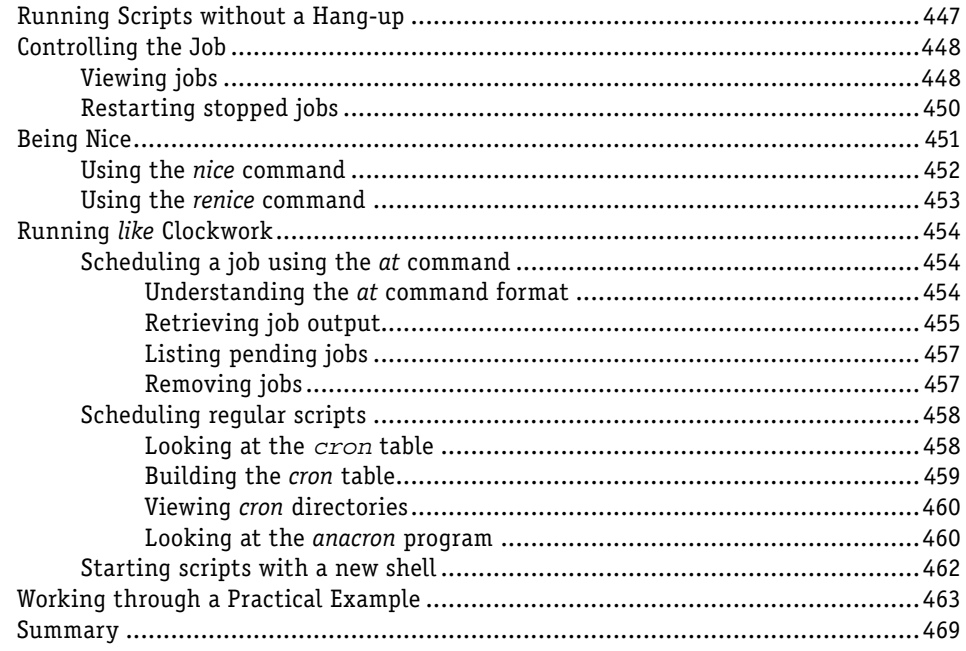

#### Part III: Advanced Shell Scripting

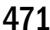

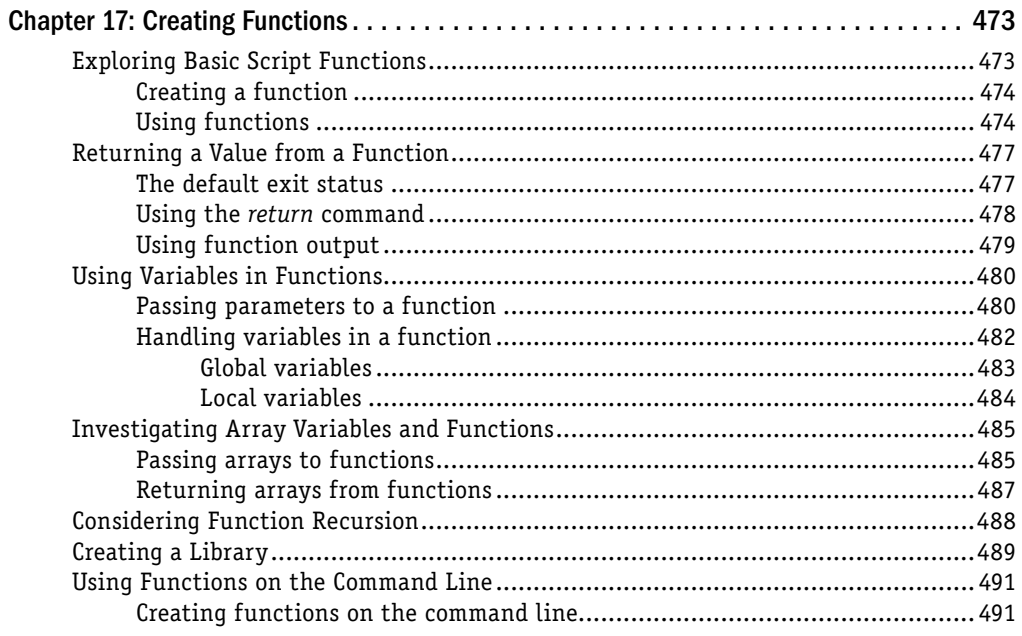

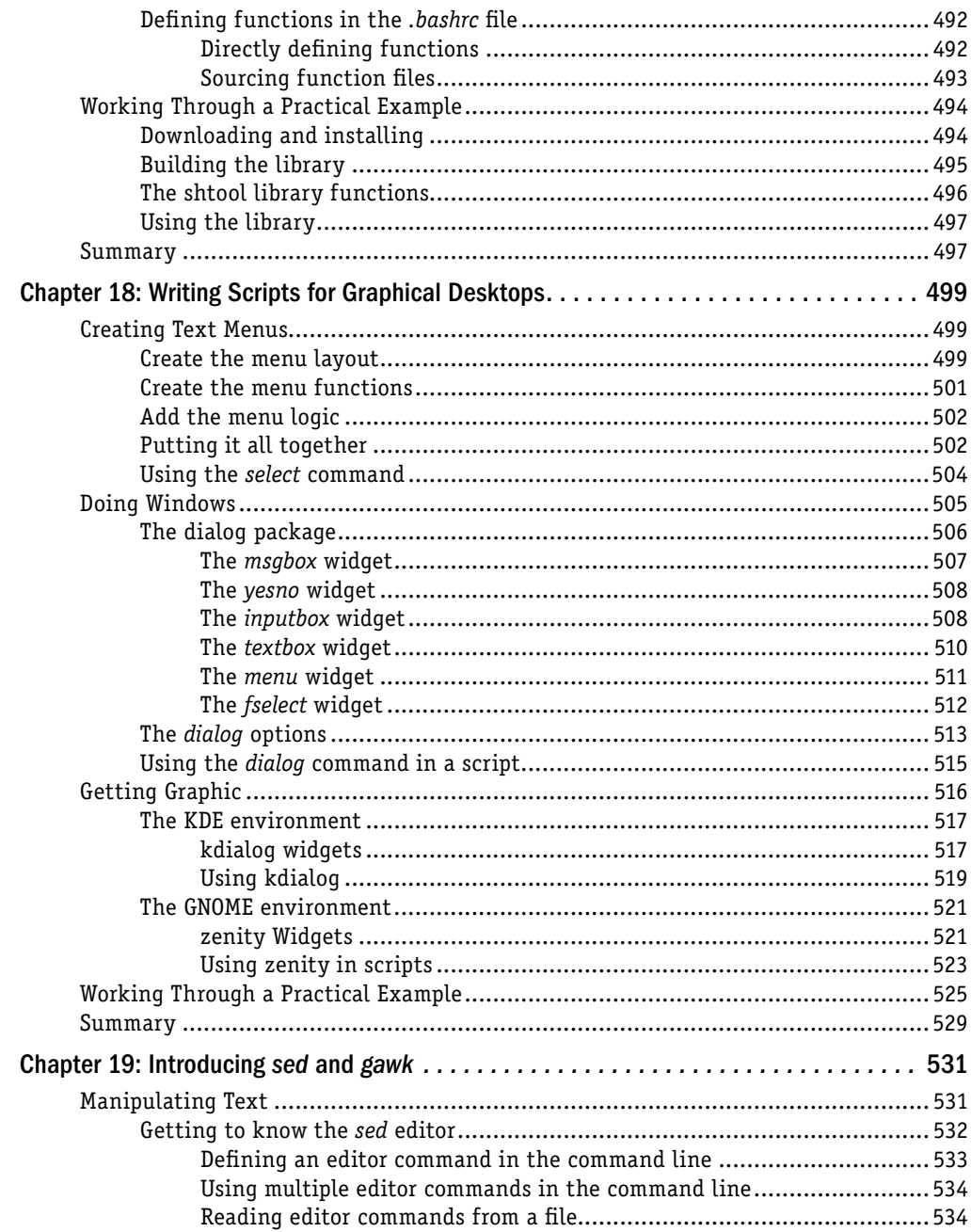

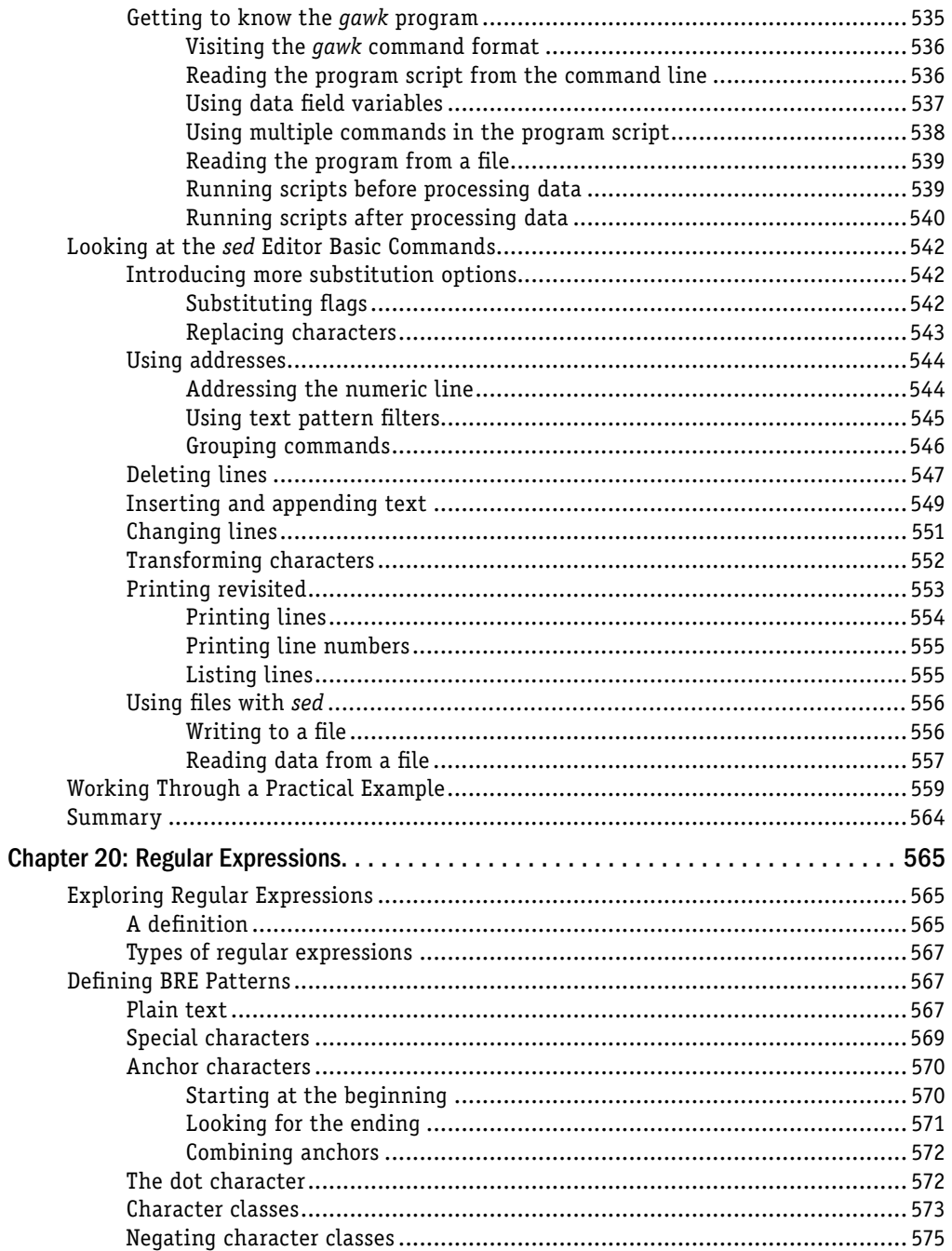

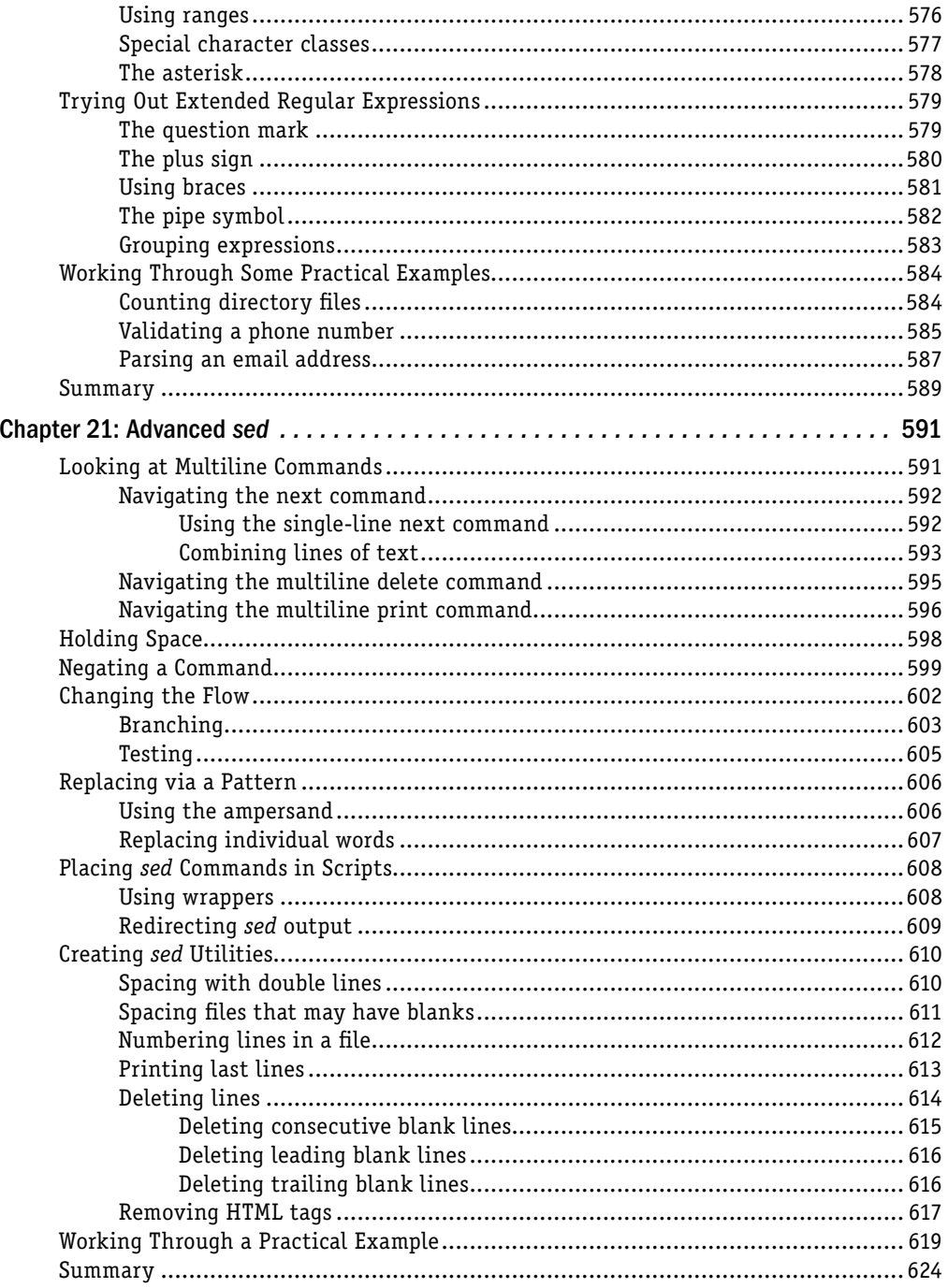

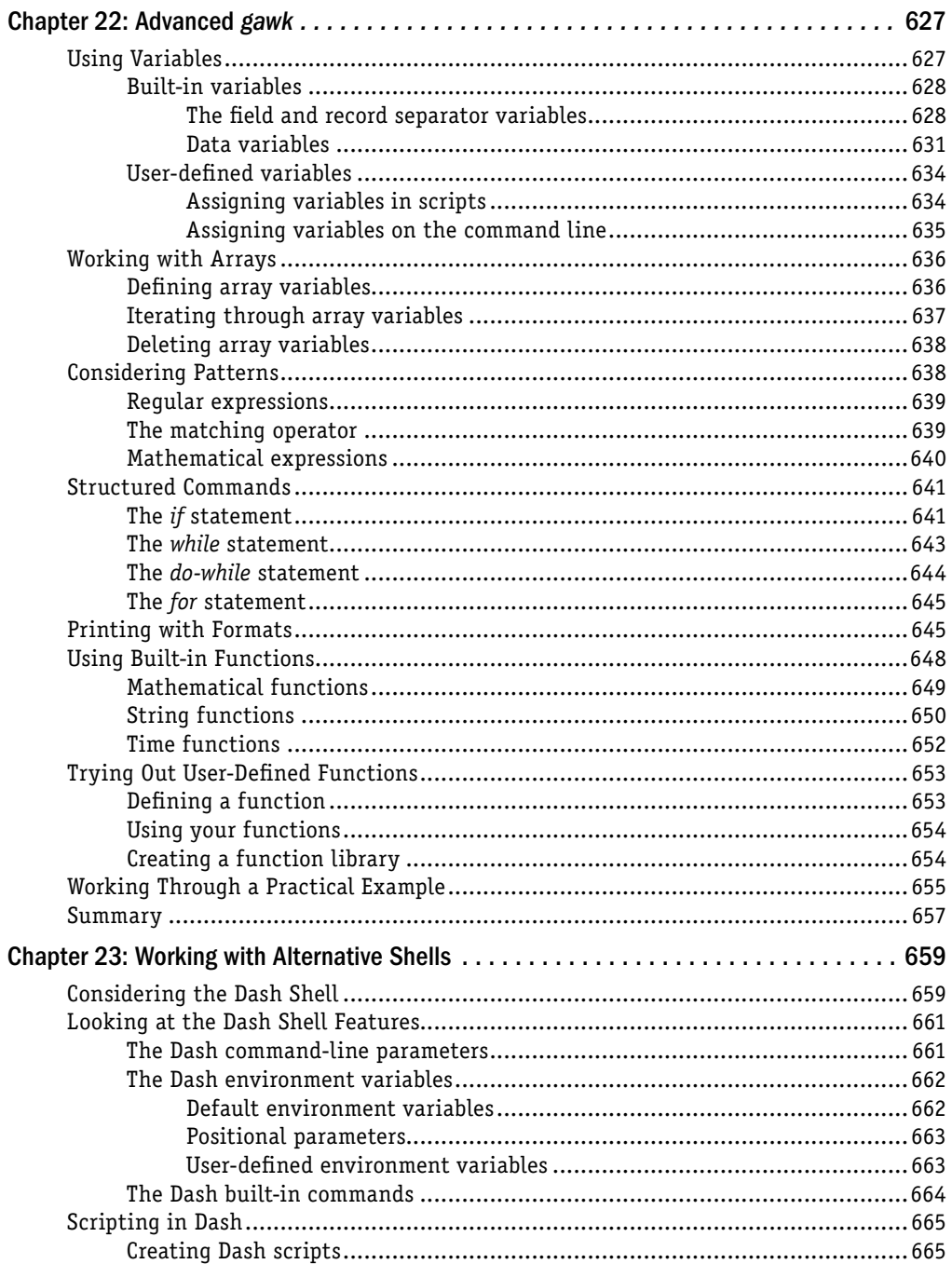